# **QGIS Application - Bug report #9784 Zoom to selection doesn't work properly in point layer**

*2014-03-14 12:53 AM - Leonidas Liakos*

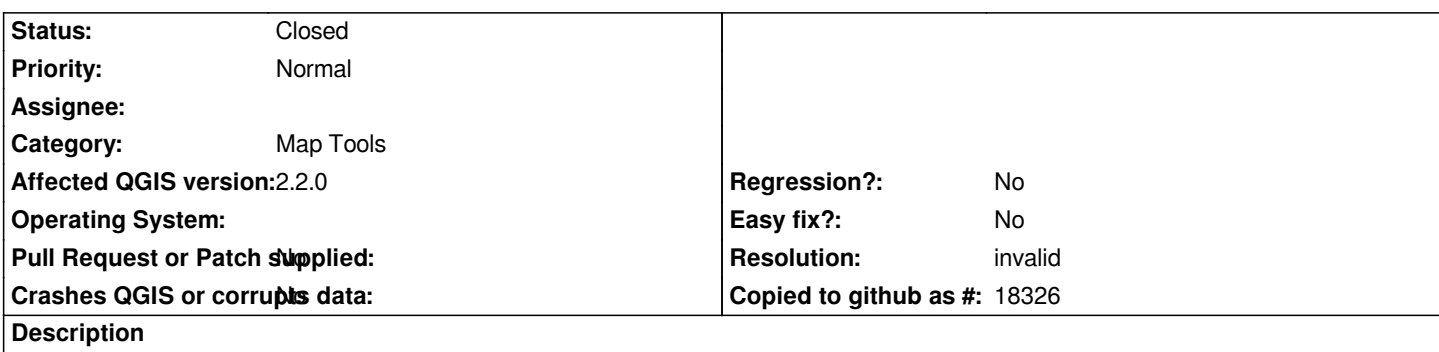

*When I select only one feature of a point layer, the tool* **Zoom to Selection** *just recenters the map to the selected feature and it does not zoom to selected feature. It just keeps the current zoom level and recenters.*

#### **History**

### **#1 - 2014-06-28 07:36 AM - Jürgen Fischer**

*- Target version changed from Version 2.2 to Future Release - Lower Priority*

## **#2 - 2016-05-24 01:02 PM - Alexander Bruy**

- *Status changed from Open to Feedback*
- *Category changed from Browser to Map Tools*

*Points does not have any extent, how we should determite correct scale to zoom to?*

#### **#3 - 2016-06-22 12:51 AM - Giovanni Manghi**

*- Resolution set to invalid*

*- Status changed from Feedback to Closed*

*closing for lack of feedback.*